## **Issues**

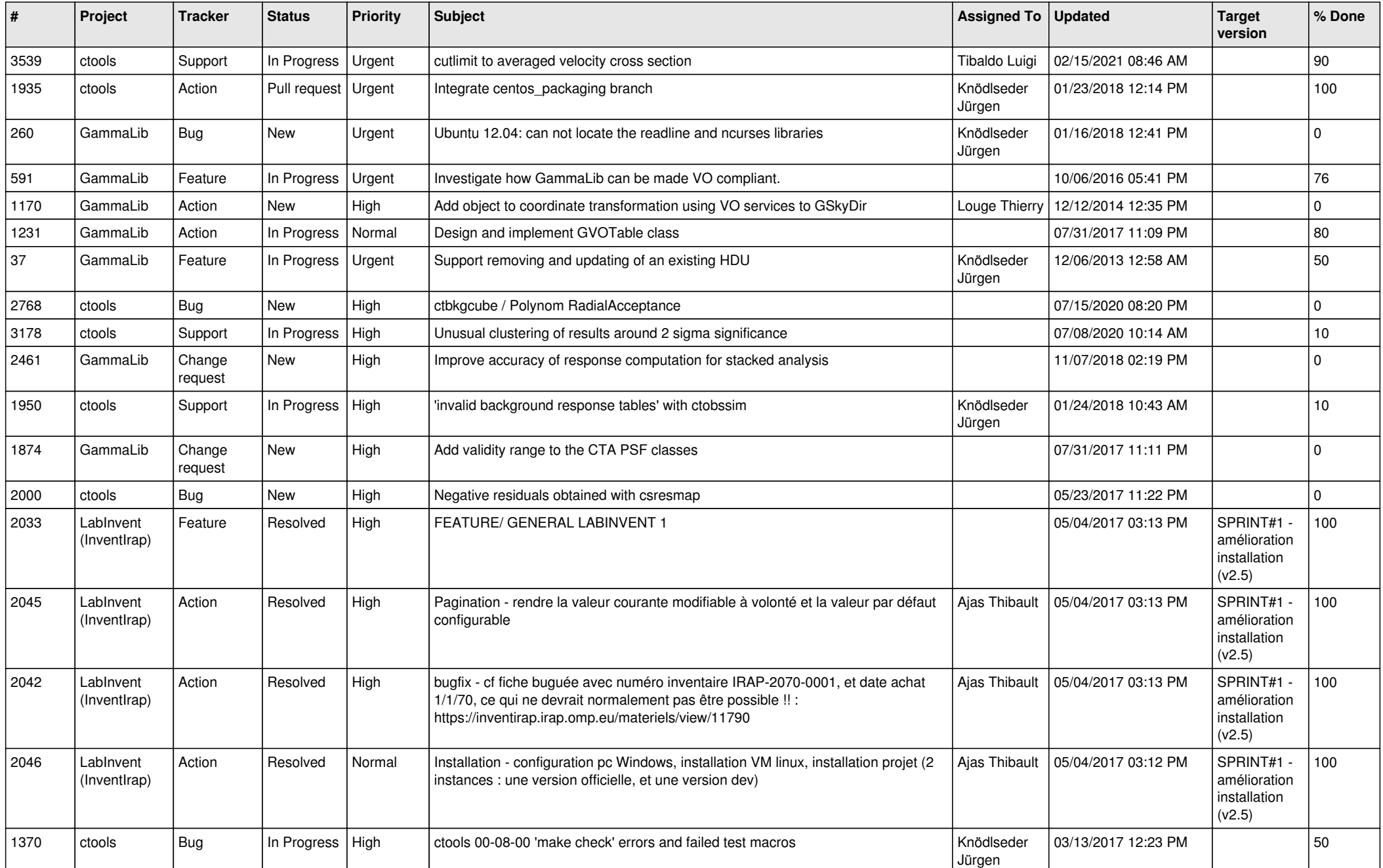

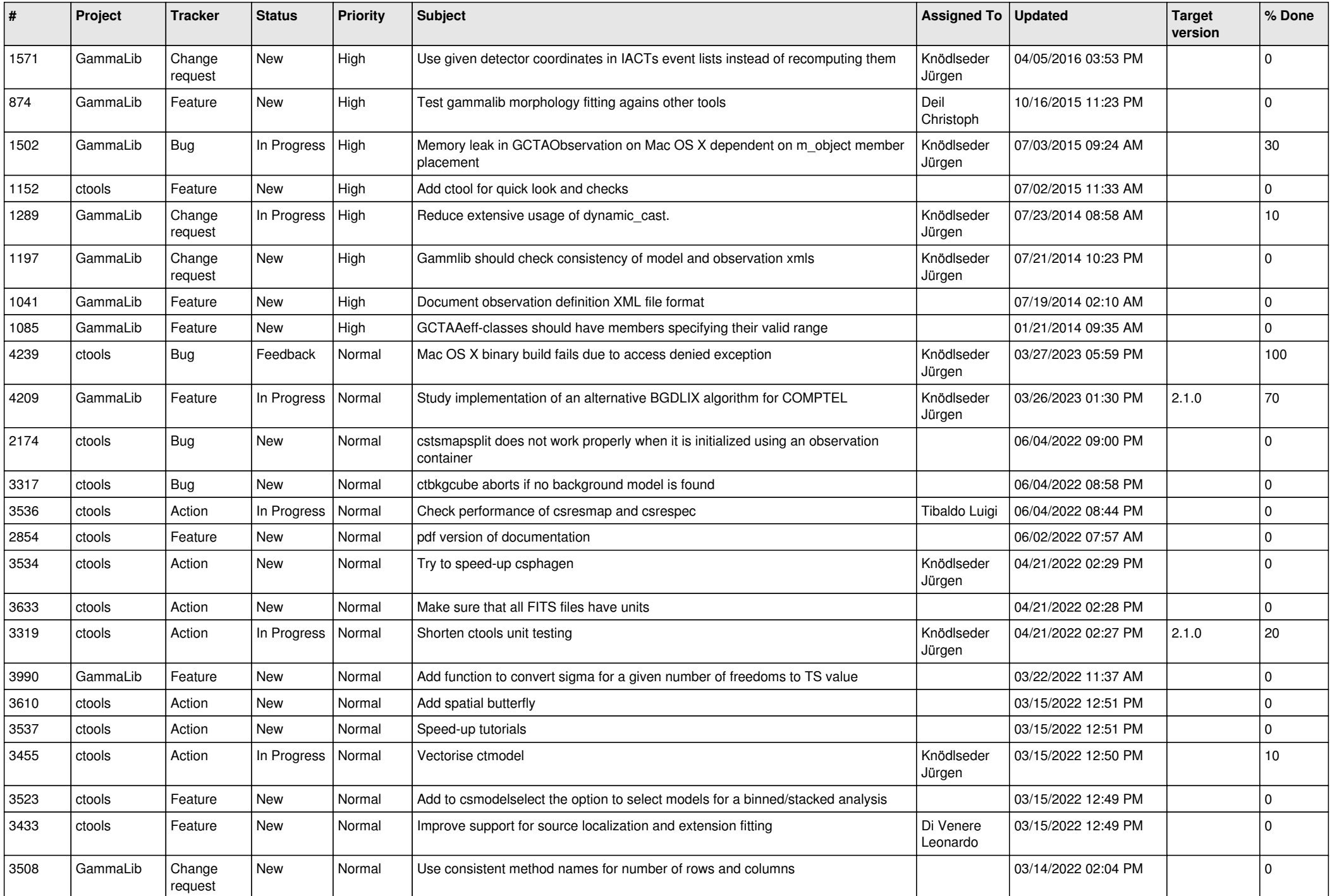

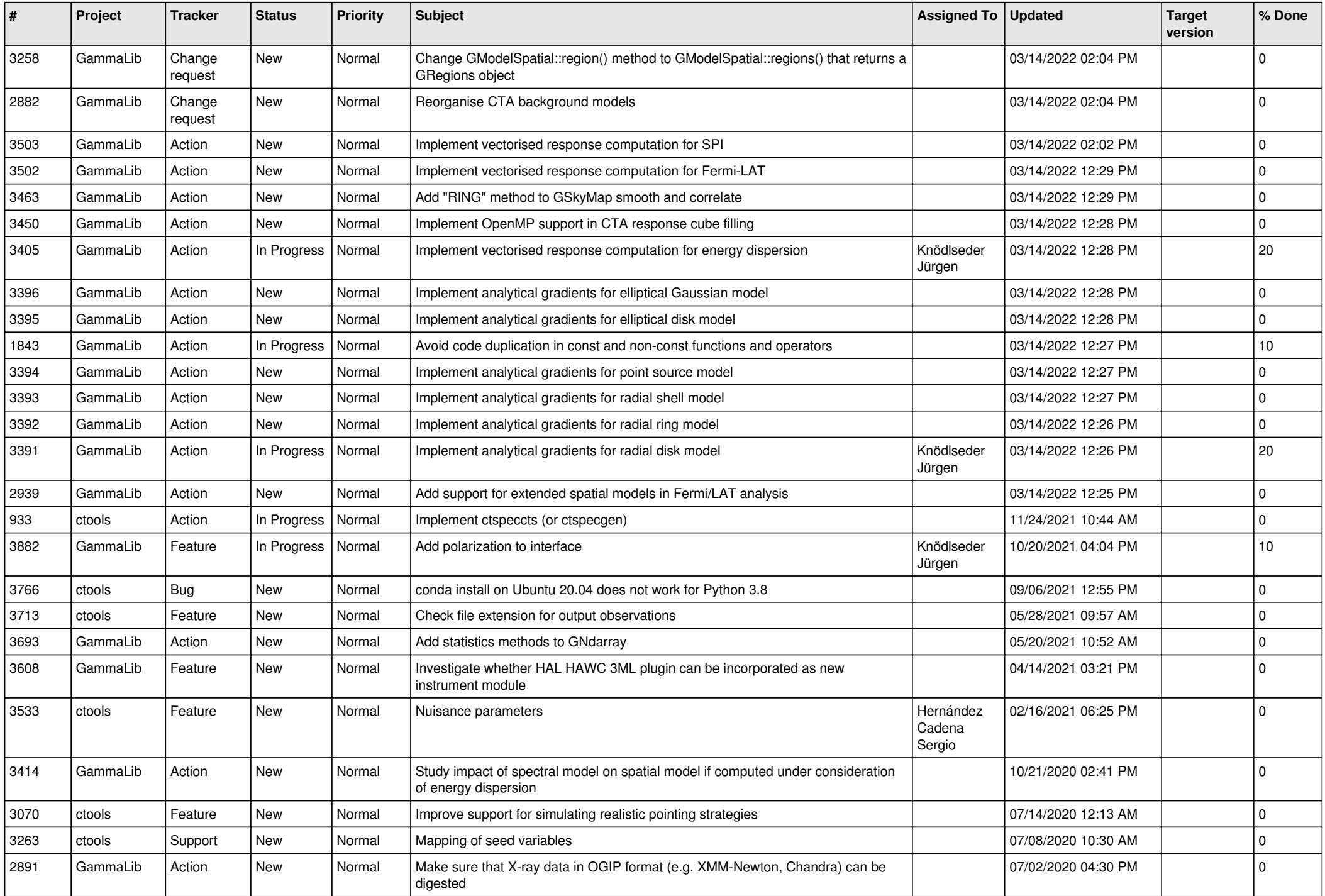

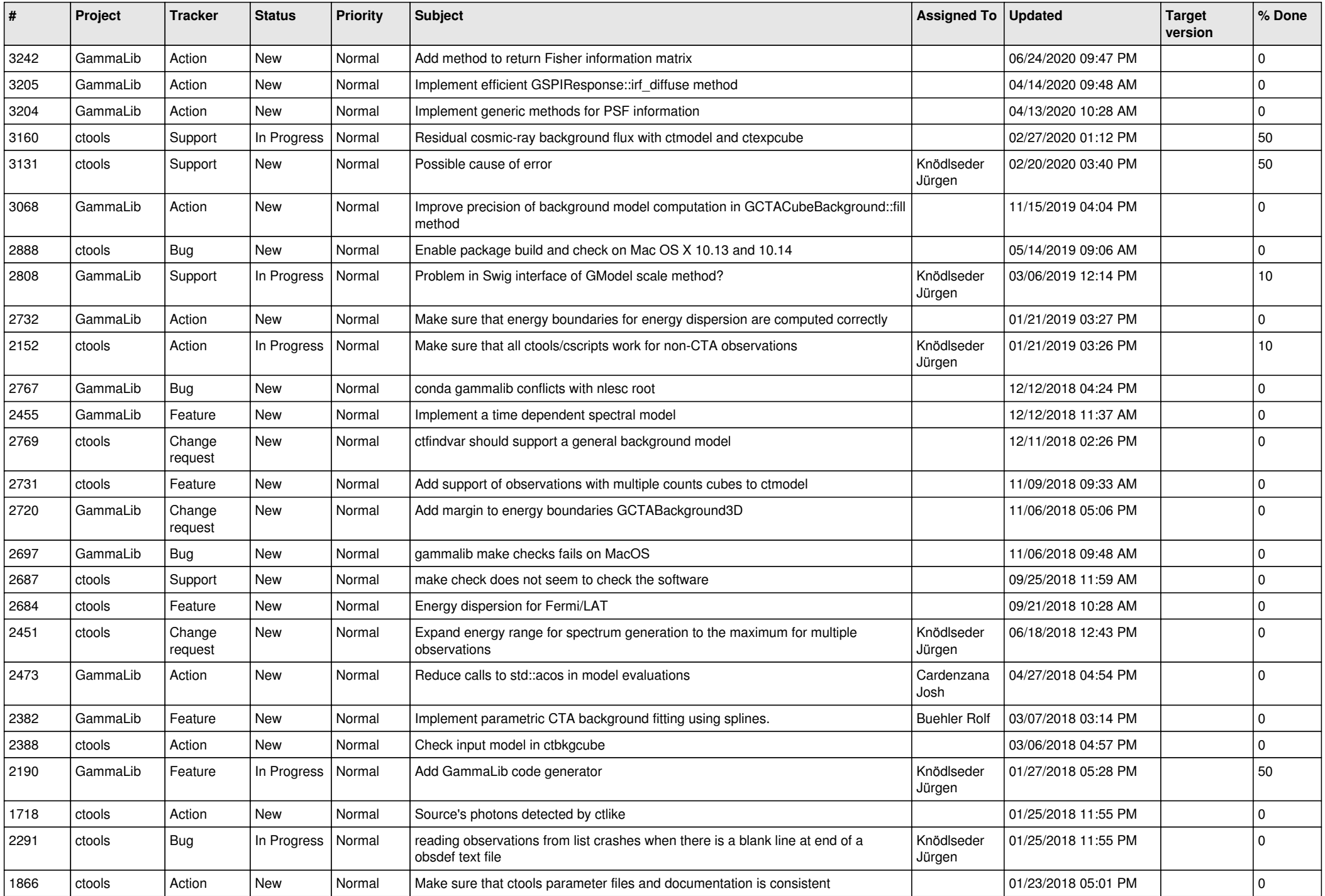

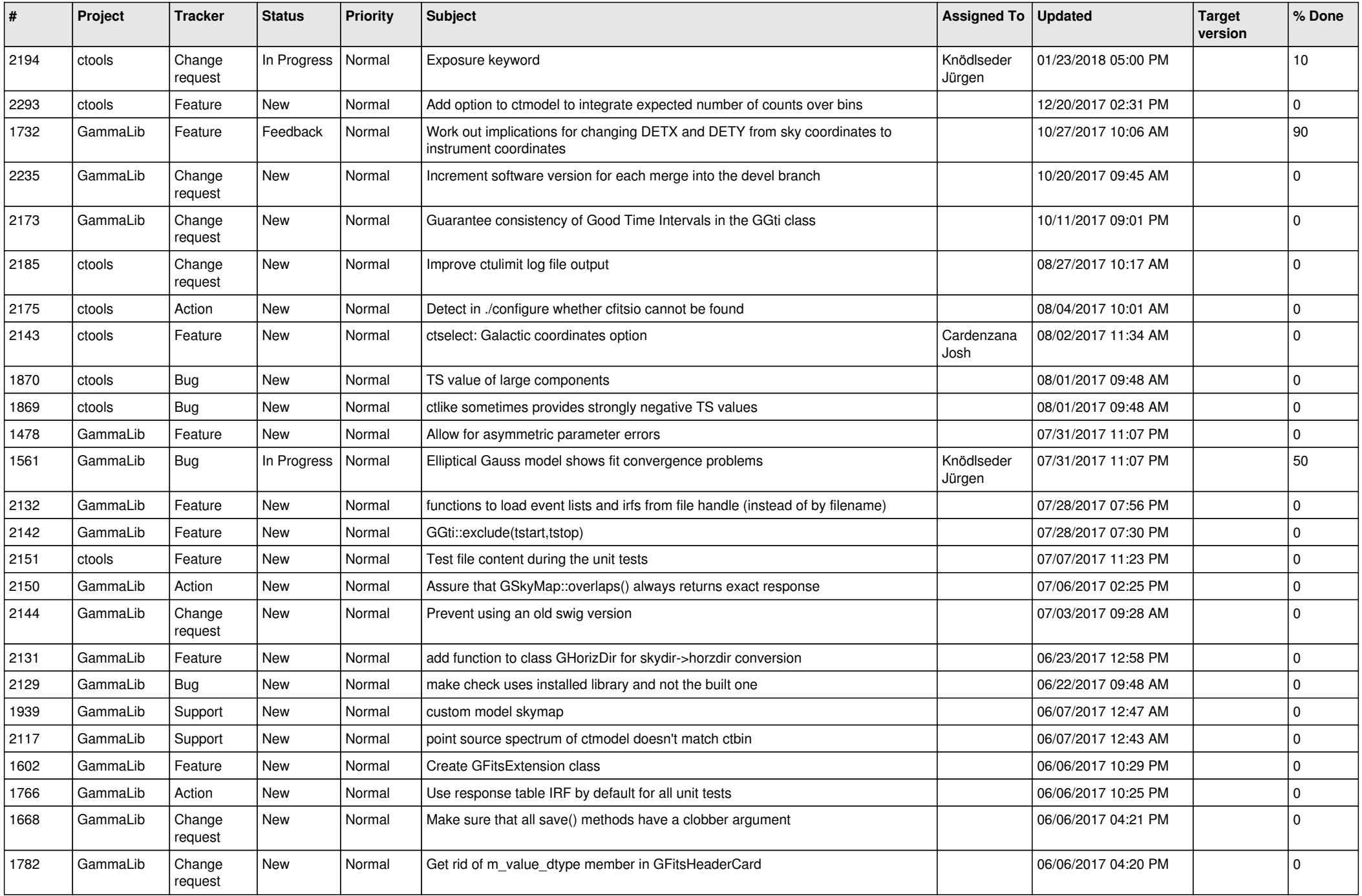

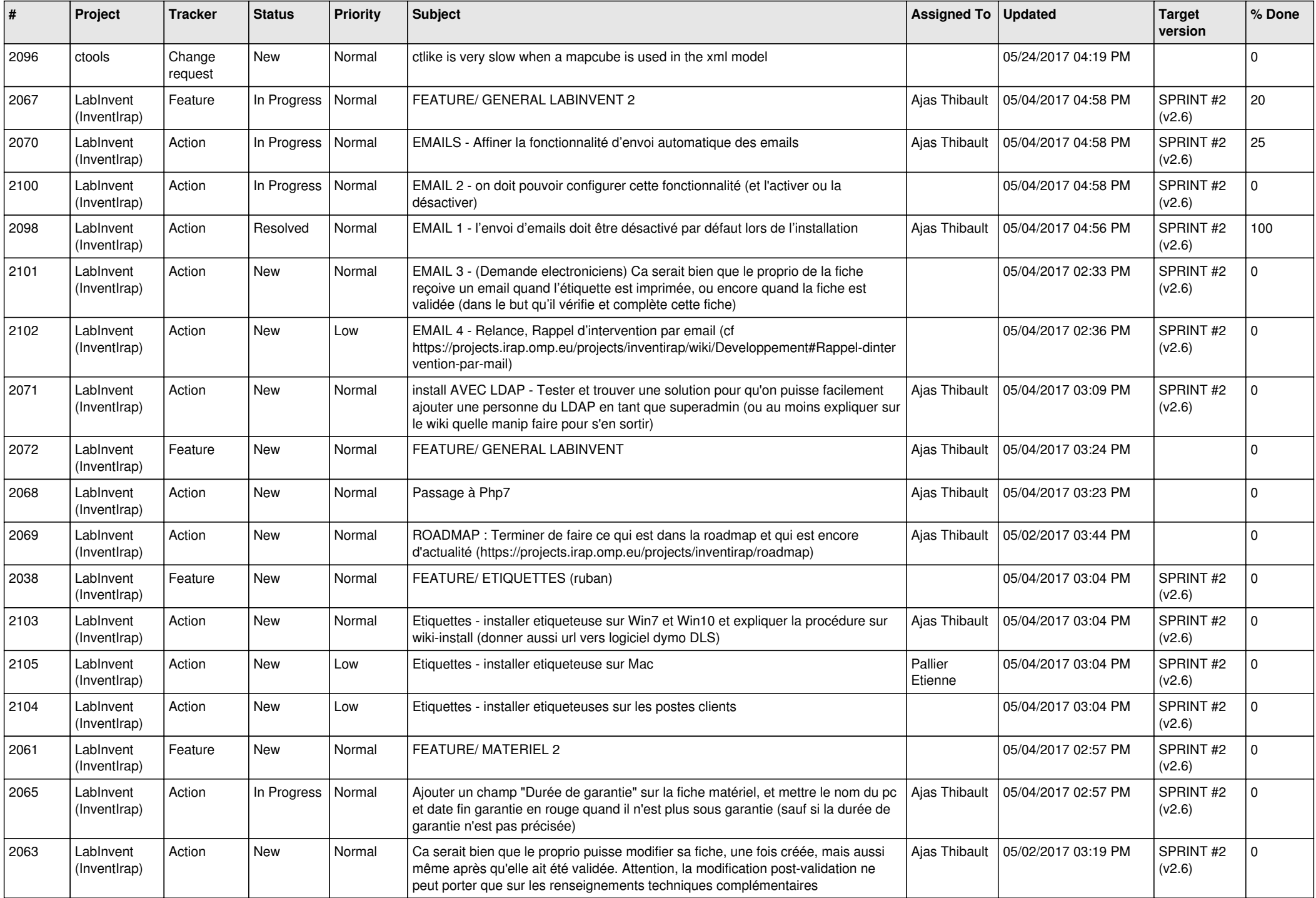

![](_page_6_Picture_512.jpeg)

![](_page_7_Picture_517.jpeg)

![](_page_8_Picture_544.jpeg)

![](_page_9_Picture_560.jpeg)

![](_page_10_Picture_532.jpeg)

![](_page_11_Picture_511.jpeg)

![](_page_12_Picture_536.jpeg)

![](_page_13_Picture_303.jpeg)